**Seria: MECHANIKA z. 109**

**Nr kol. 1171**

# International Conference on **COMPUTER INTEGRATED MANUFACTURING**

### Internationale Konferenz über **RECHNERINTEGRIERTE FERTIGUNGSSYSTEME**

Zakopane, March 24-27 1992

**Ulrich DEH**

**Technische Universität "Otto von Guericke" Magdeburg Institut für Konstruktions- und Tribotechnik**

**DIE EINZELTEILBEMASSUNG BEI DER GENERIERUNG DER TECHNISCHEN ZEICHNUNG AUS EINEM PRODUKTDATENMODELL**

**Zusammenfassung. Mit der Anwendung integrierter Produktdatenmodelle ergibt sich die Notwendigkeit, technische Zeichnungen aus dem Datenmodell des technischen Objektes abzuleiten. Es wird über eine Methode berichtet, nach der die Bemaßung für Einzelteilzeichnungen aus dem parametrierten, geometrischen Partialmodell entwickelt wird.**

### **1. Einleitung**

**Der Trend des rechnerunterstützten Konstruierens geht im Rahmen von CIM-Konzepten zur Produktdatenmodellierung. Das Produktdatenmodell beinhaltet sämtliche produktbeschreibenden Daten in einer Datenbank. Die Nutzung dieser Daten erfolgt dezentral in den Fachabteilungen. Voraussetzung für die Nutzung ist ihre Konvertierung in eine prozeßgerechte Darstellung. Für viele technische Prozesse ist die technische Zeichnung die prozeßgerechte Darstellungsform. Daraus entsteht die Aufgabe, technische Zeichnungen aus dem Produktdatenmodell abzuleiten. Die gegenwärtige Situation bei der Anwendung von CAD-Systemen ist domoniert von Zeichnungssysteme mit den Möglichkeiten zur konventionellen Objektbeschreibung unter**

**\_\_\_\_\_\_\_ 1992**

**Anwendung des Computers als neuem Werkzeug. Bemaßungen werden im Dialog unter Bezug auf die Darstellung vorgenommen. Der Zusammenhang zwischen Darstellung und Bemaßung wird zur Parametrierung genutzt.**

**Mit 3D-Systemen wird im allgemeinen noch keine Produktmodellierung sondern nur die Geometriemodellierung ermöglicht, d.h. technische Merkmale können nur in wenigen Systemen erfaßt werden. Folglich können diese Systeme nur Projektionen der Geometrie anfertigen. Als Ziel steht die komplette Auswertung der rechnerinternen Produktdaten, also auch die Komplettierung der Darstellung zur technischen Zeichnung durch Ableitung der Bemaßung, der Oberflächenkennzeichnung, der Toleranzeintragung, der organisatorischen Daten u.a.m.**

**Im folgenden wird eine Methode zur Ableitung der Bemaßung von Einzelteilen aus einem parametrischen Geometriemodell vorgestellt, das als Partialmodell eines Produktdatenmodells aufgefaßt wird.**

### **2. Geometriebeschreibunq in einem Volumenmodell**

**Die geometrischen Merkmale von Einzelteilen können unterteilt werden in Makrogeometrie, Mikrogeometrie und Deviationsgeometrie, Bild 1.**

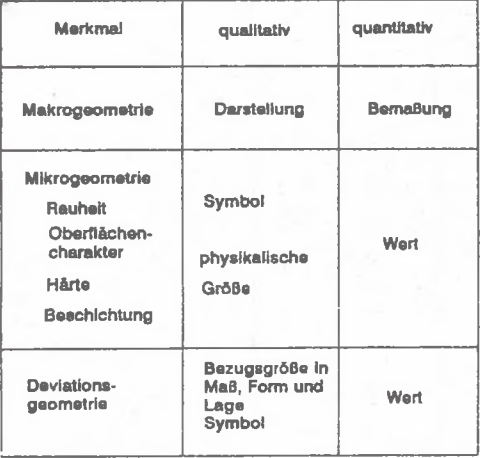

**Bild 1, Beschreibung geometrischer Merkmale technischer Objekte in Zeichnungen**

**Merkmale und Eigenschaften werden allgemein qualitativ und quanti**tativ beschrieben durch Parameter-Werte-Tupel. Die makrogeo**metrische Beschreibung erfolgt qualitativ durch die Darstellung und quantitativ durch die Bemaßung. Von aktuellem Interesse ist der Zusammenhang Darstellung und Bemaßung, der aus dem Produktdatenmodell in die technische Zeichnung zu konvertieren ist. Den Aufbau der makrogeometrischen Beschreibung in einem flächen-orientierten Volumenmodell zeigt Bild 2. Quantitative und qualitative Merkmale des Volumens in der technischen Bedeutung des Einzelteils sind darin zusammenhängend beschrieben. Sie werden in dieser Form genutzt, um Projektionen zu errechnen. Um aus ihnen die Bemaßung abzuleiten, sind neben den Werten der Parameter die topologischen Merkmale Punkt, Kante und Fläche von besonderem Interesse.**

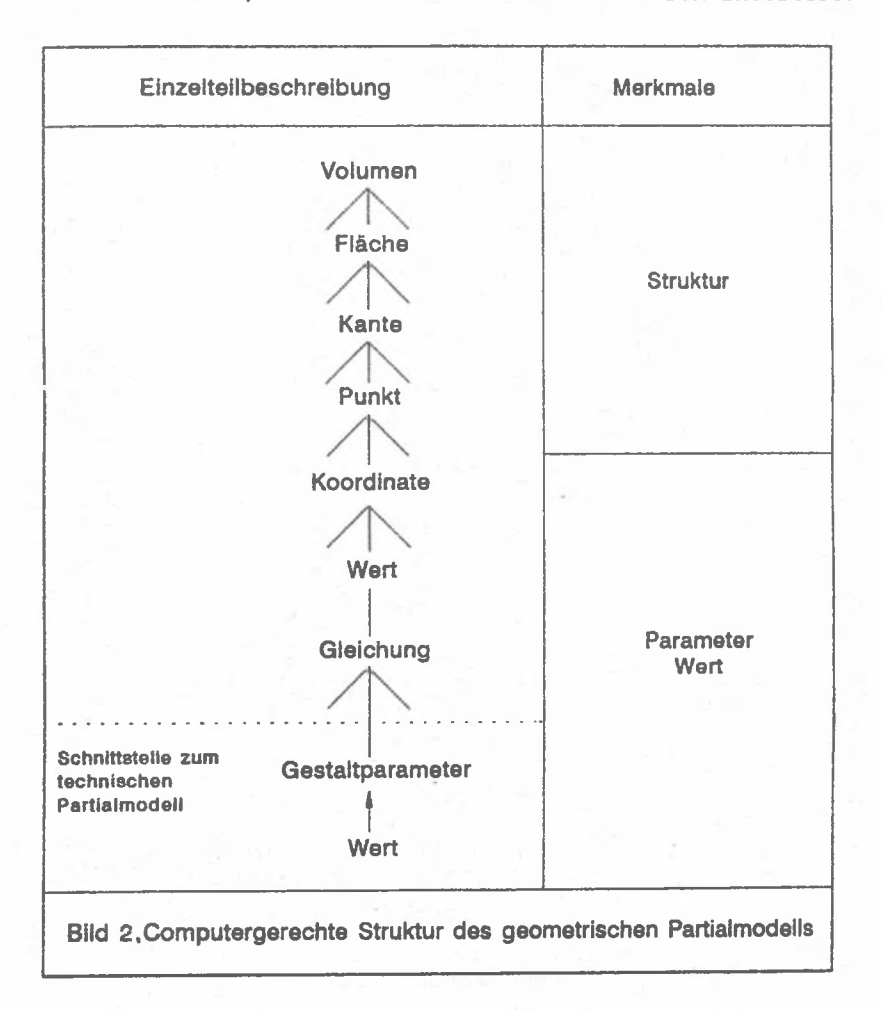

#### **3. Charakter von Maßen**

**Maße beschreiben Lagerelationen zwischen den geometrischen Elementen Fläche bzw. Ebene, Kante bzw. Strecke oder Punkt. Letztlich existieren Maßbezüge immer zwischen Ebenen. Diese können sein**

- **reale Ebenen mit Oberflächen als Gebiete oder**
- **idealisierte Ebenen als Symmetrie- und Tangentialebenen.**

**Die Gestaltparameter in der parametrierten Geometriebeschreibung, Bild 2, sind als Maße zu interpretieren. Sie gehen als unabhängige Variable in die Gleichungen zur Berechnung der Koordinaten ein. Im Bild 3 ist als Beispiel die geometrische Beschreibung eines einfachen Einzelteils in Boundary-Representation angegeben.**

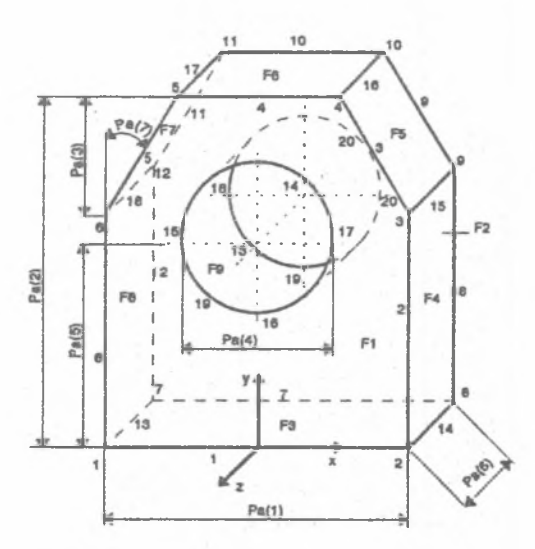

#### Parameter. Pa(t)...Pa(7)

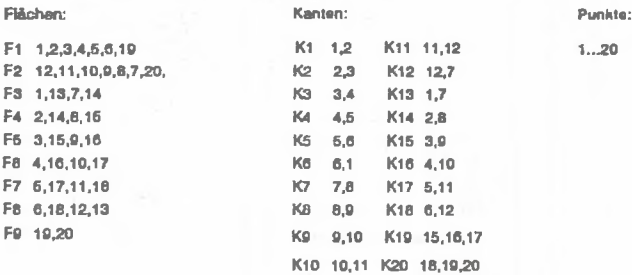

**Bild 3 Anschlagöse in Boundary-Representation**

**Bild 4 enthält die zugehörigen Gleichungen für die Pararaetrierung. Die Parameter Pa(l) bis Pa(7) beschreiben als Maße die Lagerelationen der jeweiligen Maßbezugsflächen.**

**Für die automatische Ableitung der Bemaßung ist die Assoziationskette Gestaltparameter-Gleichung-Koordinate-Punkt-Kante-Fläche zu untersuchen. Die auf diese Weise feststellbaren Flächen liegen in den Bezugsebenen der Maße. Die Maßeintragung kann schließlich in Projektionen vorgenommen werden, in denen diese Flächen als Strecken abgebildet werden.**

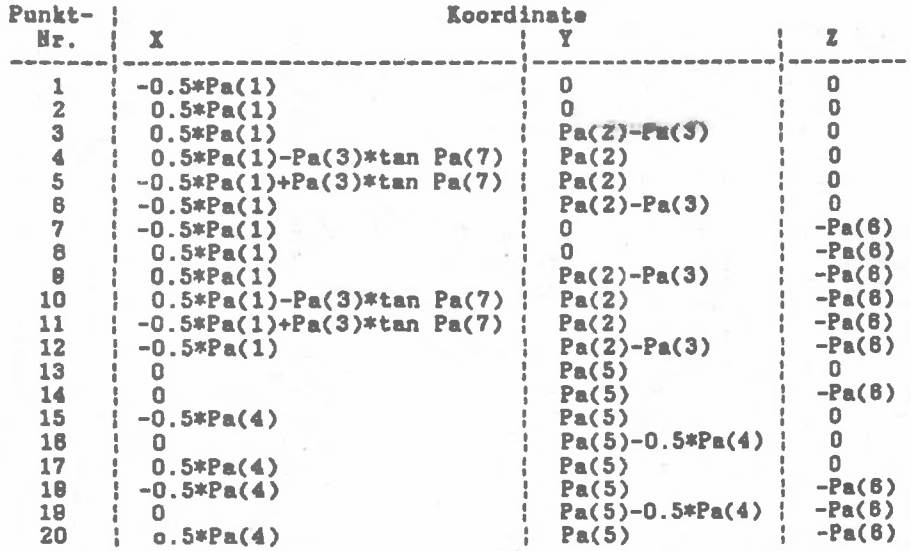

**Bild 4 Gleichungen zur Berechnung der Punktkoordinaten nach Bild 3**

### **4. Feststellen der Maßbezüge**

**Mit Hilfe eines einfachen Analyseprogramms läßt sich die Assoziationskette "Parameter - Gleichung - Koordinate - Punkt" feststellen. Aus der Teilkette "Parameter - Gleichung - Koordinate" folgen die Maßrichtung und der Wert des Maßes (Maßzahl). Aus den Punkten, zu denen ein Parameter referiert, läßt sich mit einfachen Matrizenoperationen auf die Kanten und damit auf die Flächen schließen, die in den Maßbezugsebenen liegen. Bei den Koinzidenzuntersuchungen sind Kanten auszuschließen, die keinen**

**geschlossenen Konturzug ergeben und somit keine Fläche umranden, sowie Flächen, die nicht parallel zueinander liegen. Zwei parallele Flächen bilden die Bezugsebenen für ein Maß.**

**Die nächste Aufgabe ist die Zuordnung der Maße zu den Ansichten. Ein Maß kann in eine Ansicht eingetragen werden, wenn seine Maßbezugsebenen senkrecht auf der Projektionsebene stehen. Zur mathematischen Formulierung dieses Kriteriums dient das Vektorprodukt der jeweiligen Normalenvektoren.**

**Bei prismatischen Körpern, die üblicherweise so im Koordinatensystem angeordnet sind, daß möglichst viele Kanten achsparallel verlaufen, können die meisten Maße in zwei Ansichten eingetragen werden. Um Eindeutigkeit zu erreichen, ist eine Bemaßungsstrategie erforderlich, z.B. eine Reihenfolge der Ansichten für die Maßeintragung (Vorderansicht - Draufsicht - Seitenansicht).**

#### **5. Anordnung der Maße in der Ansicht**

**Eine Maßeintragung benötigt die Elemente Maßlinie, Maßhilfslinie und Maßtext. Diese müssen relativ zueinander als Maß und dieses in Bezug auf die Darstellung angeordnet werden. Dazu ist die Auswertung der Platzverhältnisse in der Zeichnung erforderlich. Es ist zu fordern, daß die Maße kollisionsfrei außerhalb der Darstellung in parallelen Ketten mit konstanten Abständen angeordnet werden. Zur rechentechnischen Realisierung wird um die Darstellung ein umhüllendes Rechteck gelegt, das als Sperrfläche für die Maßeintragung gilt. Die Fläche für die Maßeintragung bildet dann einen Rahmen um das Darstellungsrechteck, Bild 5.**

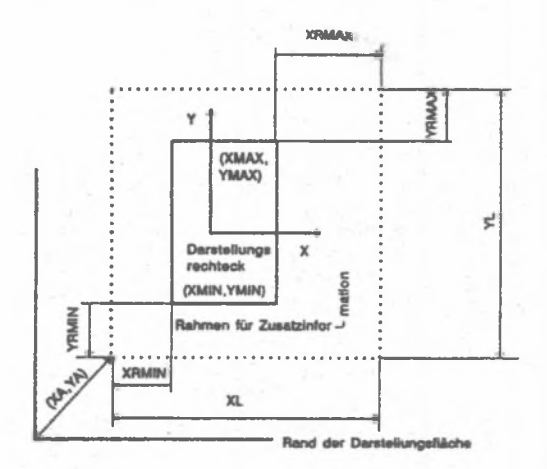

BHd 5 Eintragungaraum für die Bemaßung

**Das Darstellungsrechteck entsteht als Projektion eines Quaders, der das Einzelteil umhüllt, Bild 6.**

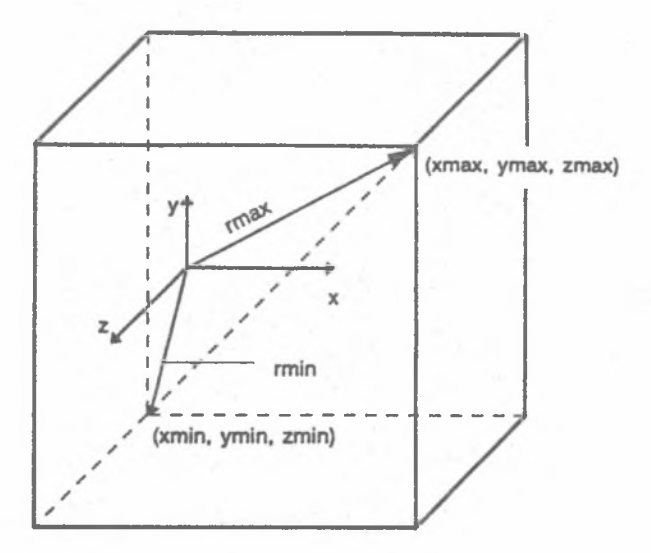

**Bild 6. Umhüllender Quader der Bauteilgeometrie**

**Bei der automatischen Maßanordnung treten zunächst Kollosionen auf, die automatisch aufgelöst werden können.**

### **6. Schluß**

**Das Ergebnis des Bemaßungsprogramms ist ein Vorschlag, der im graphischen Dialog zu gestalten ist. Die Vollständigkeit wird durch die Berücksichtigung aller Gestaltparameter gewährleistet. Der Inhalt der automatisch erzeugten Bemaßung entspricht dem Vorgehen bei der Geometriebeschreibung, d.h. die bei der Formulierung der Gleichungen verwendeteten Bezüge werden durch die Bemaßung wiedergegeben .**

**Das Verfahren ist für die Bemaßung prismatischer Einzelteile gut geeignet. Zylindrische Flächen können ebenfalls erkannt und bemaßt werden. Für Radien und Winkel sind weitere Untersuchungen erforderlich. Schwierigkeiten gibt es bei Maßbezügen auf idealisierte Flächen (Symmetrie- und Tangentialebenen) , da im Geometriemodell nur physische Flächen beschrieben werden.**

**Für Baugruppenbemaßungen ist das vorgestellte Verfahren nicht effektiv, da die Maße der Einzelteile über die bestehenden Flächenkontakte verfolgt werden müßten. Eine Alternative wird in [2] vorgeschlagen. Weitere Untersuchungen sind dazu in [3] durchgeführt worden.**

### **Literatur**

- **[1] Iwainsky, A.: Computergraphik in CAD/CAM-Prozessen.- Berlin: Verlag Technik, 1990**
- **[2] Deh, ü.: Variantenkonstruktion auf der Basis eines technischen Erzeugnismodells.-1990.-Magdeburg, Techn. Univers., Diss.B**
- **[3] Schütze, B.; Deh, U.;...: CAD-System COMOS (konstruktives Modellierungssystem) Version 2.0: Maßvariantenkonstruktion.- 1989.-Magdeburg, Techn. Univers., Forschungsbericht**
- **[4] Fehst, A.: Automatische Baugruppenbemaßung in COMOS.-1991.- Magdeburg, Techn. Univers., Diplomarbeit**

**THE DIMENSIONING OF PARTS IN THE DERIVATION OF TECHNICAL DRAWIGNS FROM A PRODUCT-DATA-MODEL**

**Summary. The use of product-data-models demands the derivation of technical drawings from the data model of the technical object. This paper reports a method of the development of dimensioning of part drawings from a parametrisised boundary representation.**

## WYMIAROWANIE ELEMENTÓW PRZY TWORZENIU ZAPISU KONSTRUKCJI NA PODSTAWIE GEOMETRYCZNEJ POSTACI KONSTRUKCYJNEJ

#### Streszczenie

Przy zastosowaniu zintegrowanego modelu przetwarzania danych staje się niezbędny techniczny zapis konstrukcji na podstawie modelu technicznego obiektu. W artykule przedstawiono metodę na podstawie której możliwe jest wymiarowanie elementów na podstawie zadeklarowanych parametrów oraz geometrycznego opisu modelu.

Wpłynęło do redakcji **w** marcu 1992r. Recenzent: Ryszard Knosala